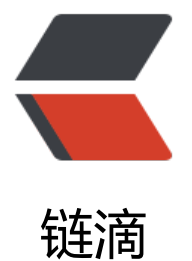

## Golang 操作 [MyS](https://ld246.com)QL 增删改查

- 作者: xiaoqinghong
- 原文链接:https://ld246.com/article/1552837339632
- 来源网站:[链滴](https://ld246.com/member/xiaoqinghong)
- 许可协议:[署名-相同方式共享 4.0 国际 \(CC BY-SA 4.0\)](https://ld246.com/article/1552837339632)

```
package main
import (
    "database/sql"
   "fmt"
   _"github.com/go-sql-driver/mysql"
)
func main() {
   db, err := sql.Open("mysql", "root:0314@tcp(127.0.0.1:3306)/golang_test?charset=utf8")
   checkErr(err)
   defer db.Close()
   // insert(db)
   // query(db)
   // update(db)
   // delete(db)
}
// insert
func insert(db *sql.DB) {
   stmt, err := db.Prepare("INSERT user (name, age) values (?,?)")
   checkErr(err)
   res, err := stmt.Exec("Eric", 22)
   checkErr(err)
   id, err := res.LastInsertId()
   checkErr(err)
   fmt.Printf("insert id=%d\n", id)
}
// query
func query(db *sql.DB) {
   rows, err := db.Query("SELECT * FROM user")
   checkErr(err)
   // 列,字段名
   columns, err:= rows.Columns()
   checkErr(err)
   scanArgs := make([]interface{}, len(columns))
   values := make([]interface{}, len(columns))
  for i := \text{range values} {
      scanArgs[i] = &values[i]
   }
   for rows.Next() {
      err = rows.Scan(scanArgs...)
      checkErr(err)
      // 行,记录
      record := make(map[string]string)
     for i, col := range values {
       if col != nil {
           record[columns[i]] = string(col.([]byte))
 }
        fmt.Println(record)
      }
   }
```

```
}
// update
func update(db *sql.DB) {
   stmt, err := db.Prepare("UPDATE user SET name=?,age=? WHERE id=?")
   checkErr(err)
   res, err := stmt.Exec("Rose", 21, 1)
   checkErr(err)
   num, err := res.RowsAffected()
   fmt.Printf("affected:%d\n", num)
}
// delete
func delete(db *sql.DB) {
   stmt, err := db.Prepare("DELETE FROM user WHERE id=?")
   checkErr(err)
   res, err := stmt.Exec(1)
   checkErr(err)
   num, err := res.RowsAffected()
   fmt.Printf("affected:%d\n", num)
}
func checkErr(err error) {
  if err := nil panic(err)
   }
}
```